# **Arvados - Bug #16392**

# **[keep] trailing slash in InternalURLs entry for keepstore causes problems with keepproxy**

05/01/2020 01:08 AM - Ward Vandewege

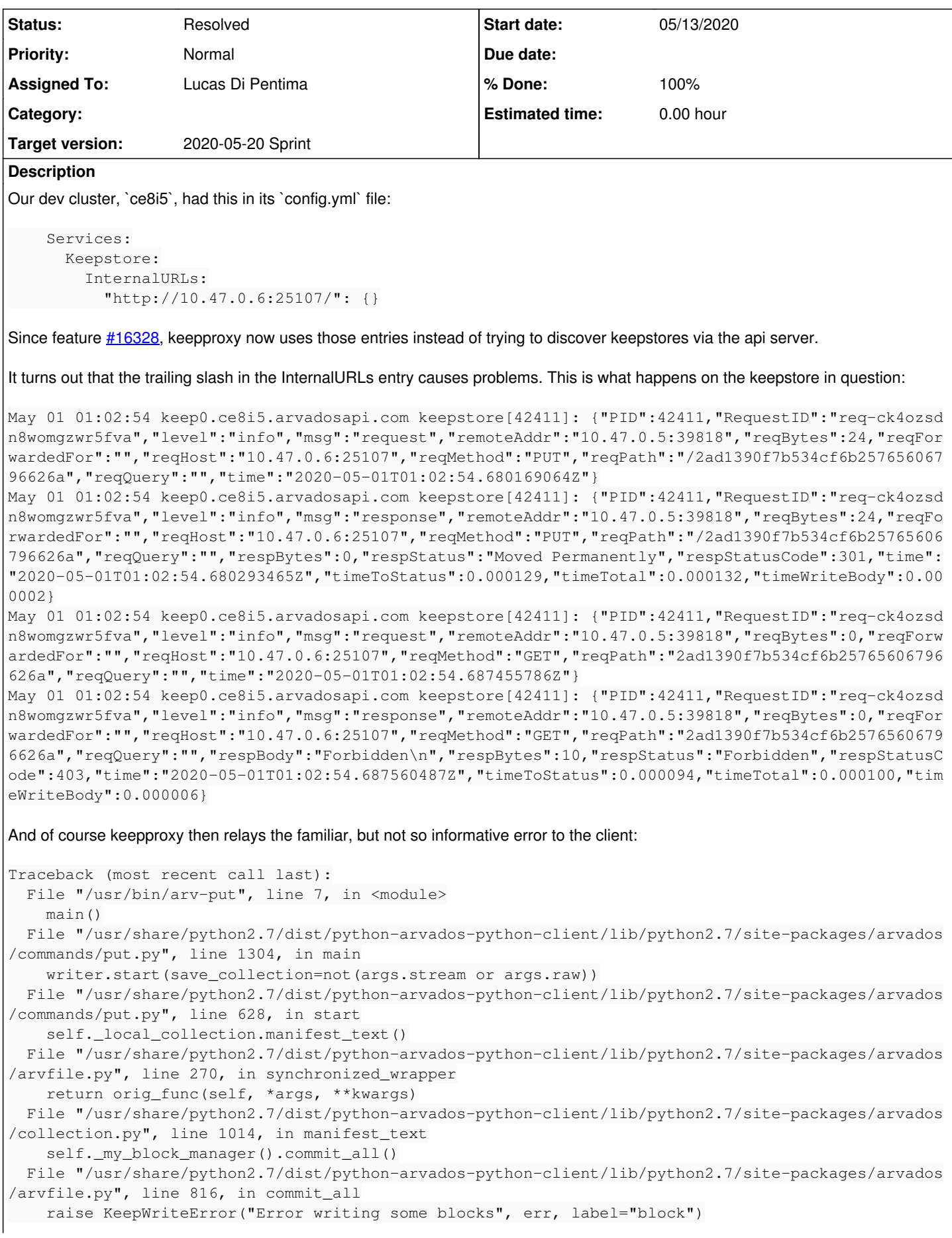

arvados.errors.KeepWriteError: Error writing some blocks: block 2ad1390f7b534cf6b25765606796626a+2 4 raised KeepWriteError (failed to write 2ad1390f7b534cf6b25765606796626a after 2 attempts (wanted 2 copies but wrote 0): service https://keep.ce8i5.arvadosapi.com:443/ responded with 413 HTTP/1.1 100 Continue HTTP/1.1 413 Request Entity Too Large)

Removing the trailing slash from the InternalURLs entry resolved the problem.

It would probably be most user friendly if keepproxy (or our config parsing library?) can handle entries both with and without trailing slash. We've named the field `InternalURLs`, so it is to be expected that some people will put a trailing slash there, and some will not.

## **Subtasks:**

Task # 16410: Review 16392-url-trailing-slash **Resolved**

Task # 16432: Remove any trailing slashes from exported config URLs on WB2 **Resolved Related issues:**

Related to Arvados - Bug #16328: [keep-proxy] should use config.yaml to ident... **Resolved Resolved 04/21/2020** 

# **Associated revisions**

## **Revision 18286a31 - 05/13/2020 08:16 PM - Tom Clegg**

Merge branch '16392-url-trailing-slash'

refs #16392

Arvados-DCO-1.1-Signed-off-by: Tom Clegg [<tom@tomclegg.ca](mailto:tom@tomclegg.ca)>

## **Revision 366e40d9 - 05/14/2020 09:37 PM - Lucas Di Pentima**

15881: Simplifies code that decides if it need to show a login form.

Also, remove any trailing slashes on service's ExternalURLs coming from the exported cluster config. Refs #16392

Arvados-DCO-1.1-Signed-off-by: Lucas Di Pentima <Lucas@di-pentima.com.ar>

## **History**

## **#1 - 05/01/2020 01:16 AM - Ward Vandewege**

*- Description updated*

## **#2 - 05/01/2020 01:17 AM - Ward Vandewege**

*- Description updated*

## **#3 - 05/01/2020 01:21 AM - Ward Vandewege**

*- Related to Bug #16328: [keep-proxy] should use config.yaml to identify upstream keepstores added*

## **#4 - 05/06/2020 03:44 PM - Tom Clegg**

*- Assigned To set to Tom Clegg*

## **#5 - 05/12/2020 01:53 PM - Tom Clegg**

*- Status changed from New to In Progress*

16392-url-trailing-slash @ [8605bce9000a8a4dfa1ae0ea5cbe1cfac0b8cc1b](https://dev.arvados.org/projects/arvados/repository/revisions/8605bce9000a8a4dfa1ae0ea5cbe1cfac0b8cc1b) -- <https://ci.arvados.org/view/Developer/job/developer-run-tests/1848/>

## **#6 - 05/13/2020 06:25 PM - Lucas Di Pentima**

Reviewing [8605bce9000a8a4dfa1ae0ea5cbe1cfac0b8cc1b](https://dev.arvados.org/projects/arvados/repository/revisions/8605bce9000a8a4dfa1ae0ea5cbe1cfac0b8cc1b)

- Is the config.UnmarshalText() change enough to make keepproxy et al work with & without a trailing slash?
- Do you think a specific test addressing the particular issue on this ticket would be useful, or it isn't worth it as it fixes a problem happening in between releases?
- Arvbox config URLs are being generated mixed with and without trailing slashes, it may be generating the issue described below.
- Workbench2 on arvbox auto logs out when logging in. Ran the integration tests against this branch (that use PAM instead of SSO, not sure if it has anything to do with this) and they pass OK.
- Is the config. UnmarshalText() change enough to make keepproxy et al work with & without a trailing slash?
- Do you think a specific test addressing the particular issue on this ticket would be useful, or it isn't worth it as it fixes a problem happening in between releases?

The UnmarshalText change exposes the bug in the ServerRequiredConfigYmlSuite.TestGetIndex test, and then this fixes it:

```
        for k := range cluster.Services.Keepstore.InternalURLs {
                 arv.KeepServiceURIs = append(arv.KeepServiceURIs, k.String())
+               arv.KeepServiceURIs = append(arv.KeepServiceURIs, strings.TrimRight(k.String(), "/"))
                }
```
(If you remove the TrimRight you should see the test fail.)

- Arvbox config URLs are being generated mixed with and without trailing slashes, it may be generating the issue described below.
- Workbench2 on arvbox auto logs out when logging in. Ran the integration tests against this branch (that use PAM instead of SSO, not sure if it has anything to do with this) and they pass OK.

I don't quite follow -- are you saying this branch breaks arvbox+wb2 login? The goal here is that you can add/remove trailing slashes in your config files with no effect at all, so I don't think that should be an issue. However, it's possible this causes a double-slash problem. We've had a situation before where POST https://example//foo gets transparently redirected (by Go stdlib) to GET https://example/foo, causing surprising behavior. Perhaps it's something like that?

```
src/common/config.ts:88:    config.rootUrl = clusterConfigJSON.Services.Controller.ExternalURL;
src/store/auth/auth-action-session.ts:266:                    window.location.href = `${rootUrl.toString()}/lo
gin?return_to=` + encodeURI(`${window.location.protocol}//${window.location.host}/add-session?baseURL=` + enco
deURI(rootUrl.toString()));
```
Perhaps [arvados-workbench-2:source:src/common/config.ts](https://dev.arvados.org/projects/arvados-workbench-2/repository/entry/src/common/config.ts) should systematically strip trailing "/" from all of the config-exported URLs so stuff like `\${rootUrl.toString()}/login` doesn't end up with a double slash regardless of API version?

#### **#8 - 05/13/2020 08:12 PM - Lucas Di Pentima**

Thanks, yes! WB2 will need some fixes, should I add a subtask about it assigned to me?

LGTM.

## **#9 - 05/13/2020 08:39 PM - Tom Clegg**

*- Assigned To changed from Tom Clegg to Lucas Di Pentima*

## **#10 - 05/20/2020 03:44 PM - Tom Clegg**

*- Status changed from In Progress to Resolved*

#### **#11 - 10/07/2020 02:08 AM - Peter Amstutz**

*- Release set to 25*

# **#12 - 10/07/2020 02:10 AM - Peter Amstutz**

*- Release changed from 25 to 36*

## **#13 - 10/07/2020 02:14 AM - Peter Amstutz**

*- Release changed from 36 to 25*